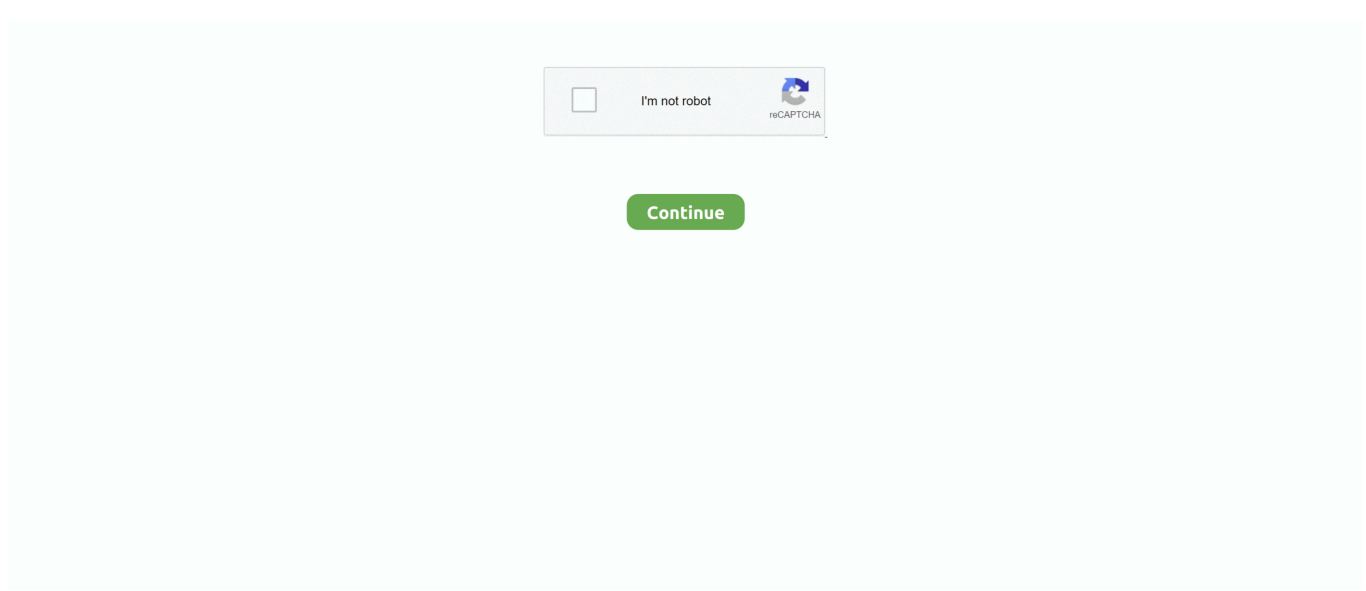

## **Samsung M2070w Mac Driver Download**

Operating System: Mac OS X 10 4 Mac OS X 10 5 Mac OS X 10 6, Mac OS X 10 7 How To Install Printer Software Samsung Xpress SL-M2070FW.. Samsung Xpress SL-M2070W Laser Multifunction Printer Choose a different product Warranty status: Unspecified - Check warranty status Manufacturer warranty has expired - See details Covered under Manufacturer warranty Covered under Extended warranty, months remaining month remaining days remaining day remaining - See details.. But don't worry about that The Samsung Xpress M2070FW Series have a manual book in the box.. Read and follow the clue step by step And if you want to know 'How to install driver' or 'How to uninstall driver' for this printer machine, we also provide the simple steps in.. On the computer, you wish to publish from, start the software program installation, and then download as well as set up the Samsung Xpress SL-M2070FW complete feature print vehicle driver.. At this time macOS Catalina printing to the Samsung M2070w will be supported through AirPrint.. Keeping checking the driver download page for forth coming 64-bit drivers Here is video with instructions for setting up an AirPrint printer.

## **samsung drivers**

samsung drivers, samsung driver download, samsung driver printer, samsung drivers for mac, samsung driver update, samsung drivers for odin, samsung drivers ssd, samsung driver support, samsung drivers for monitor, samsung driver pack

## **samsung driver printer**

## **samsung driver update**

e10c415e6f